# **Formular: Antrag zur Erstattung von Reisekosten durch den TStuVe e.V.**

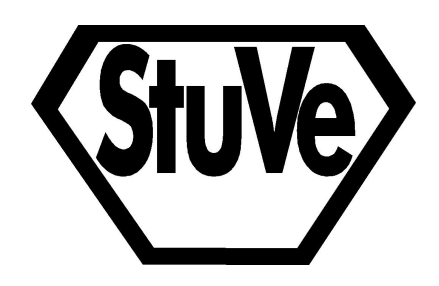

### **Abgabestelle für das Formular: TStuVe-Finanzer**

- 1. Bitte beachtet das zugehörige Howto auf Seite 3.
- 2. Für die optimale Lesbarkeit könnt ihr das Formular digital ausfüllen, ausdrucken und unterschrieben abgeben. Das Ausfüllen sollte mit vielen PDF Programmen möglich sein (evince, Acrobat Reader, Acrobat Professional).

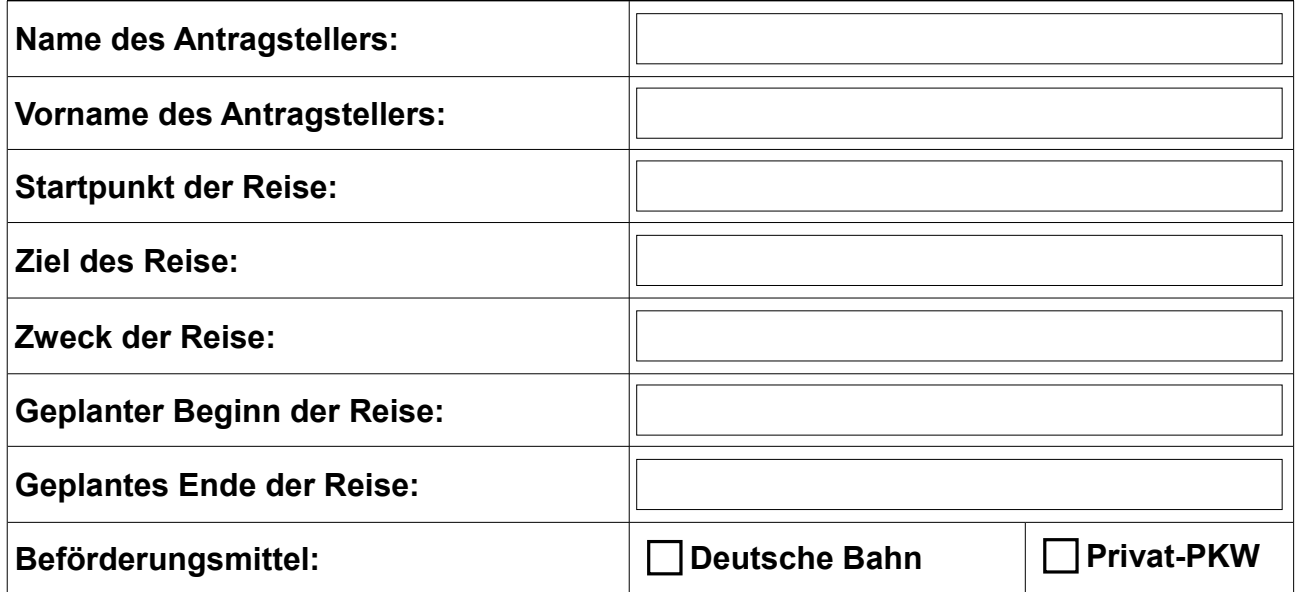

Mit meiner Unterschrift nehme ich zur Kenntnis, dass der TStuVe e.V. lediglich die Kosten der Reise übernimmt, aber keinerlei Haftung für auftretende Sach- und Personenschäden.

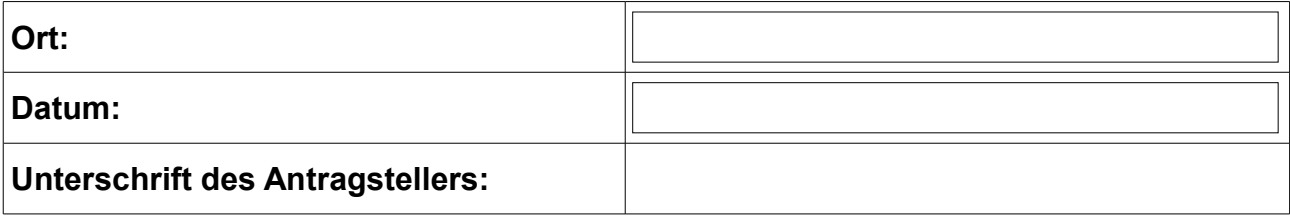

### **Weitere Reiseteilnehmer:**

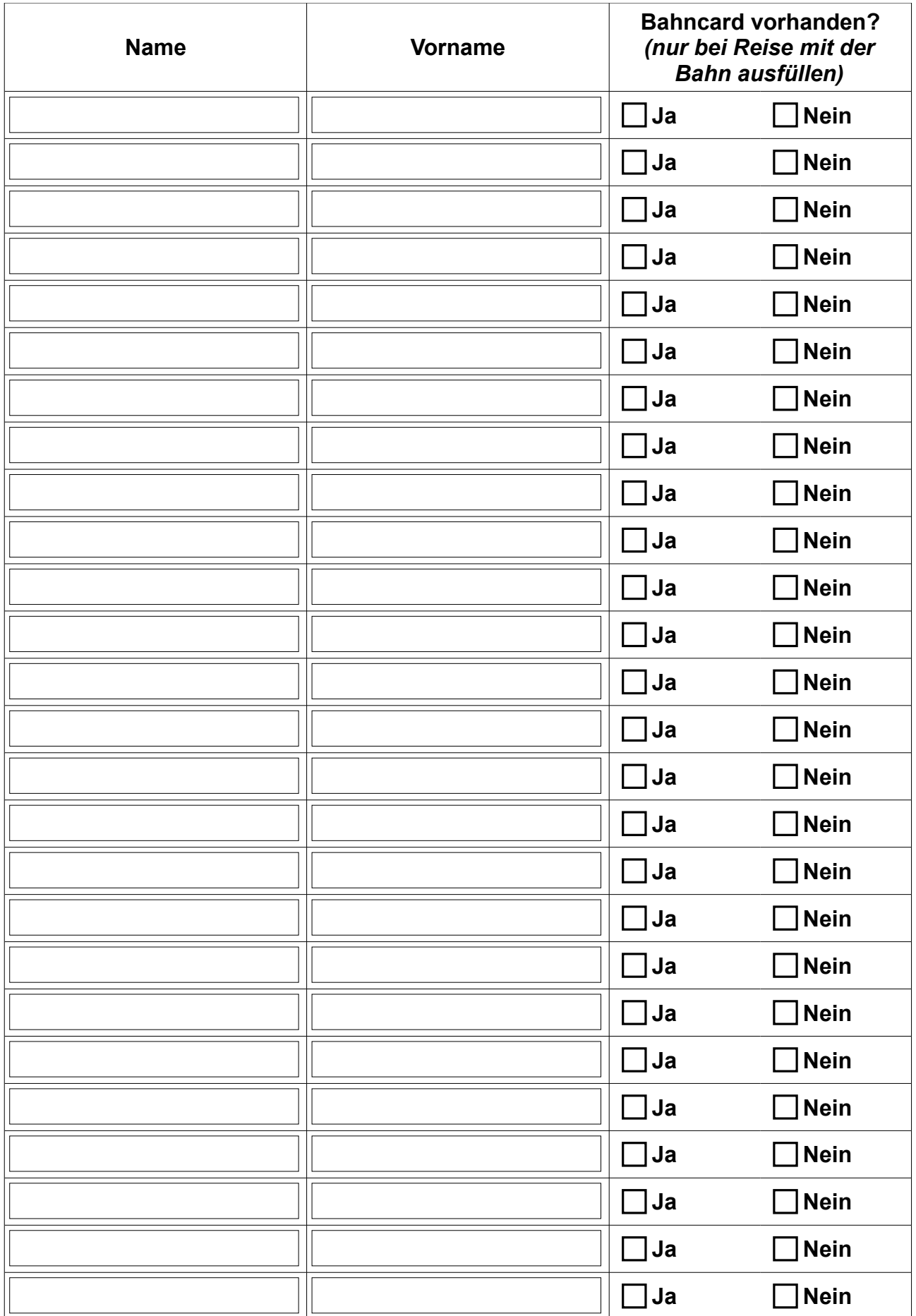

## **Regeln und Hinweise zur Reiskostenfinanzierung über den TStuVe e.V.:**

### **Allgemeine Regeln:**

- Die Erstattung der Reisekosten muss vor Antritt der Reise beim TStuVe e.V. beantragt und genehmigt worden sein. Dazu muss das entsprechende Formular ausgefüllt worden sein und an stuve.finanzen@uni-ulm.de gesendet werden. Der TStuVe-Finanzer kümmert sich dann um das weitere Vorgehen und gibt Rückmeldung, ob eine Genehmigung erteilt worden ist. Ein Antrag muss ca. 4 Wochen vor Antritt der Reise gestellt werden.
- Dem Antrag ist eine Einladung und eine Tagesordnung zur jeweiligen Veranstaltung, die besucht werden soll, beizufügen.
- Die Ausgaben für die Reise werden in der Regel zunächst von den Teilnehmern ausgelegt.
- Originalbelege müssen nach der Reise für alles was erstattet werden soll beim TStuVe-Finanzer eingereicht werden. Die Teilnehmer bekommen ihre jeweiligen Kosten dann vom TStuVe e.V. erstattet. Von Seiten der Fachschaften ist jeweils der im AStA gewählte Fachschaftsreferent verantwortlich für die Abwicklung der Chipkartenzugänge. Er muss das Formular unterschreiben und persönlich abgeben.

#### **Reisekosten:**

- Der TStuVe e.V. übernimmt lediglich die Reisekosten selbst und keine evtl. anfallenden Übernachtungskosten oder Verpflegung während der Fahrt.
- Reisen können entweder mit dem privaten PKW oder mit der Deutschen Bahn (2. Klasse) angetreten werden. In jedem Fall sind zur Erstattung der Reisekosten durch den TStuVe e.V. Originalbelege notwendig. Dies wären
	- bei einer Fahrt mit der Deutschen Bahn: Fahrkarte der deutschen Bahn mit Angaben über Start- und Zielort und den Preis der Fahrt,
	- bei einer Fahrt mit dem Privat-PKW: Original Tankbeleg mit Angaben über die Anzahl der getankten Liter und den Preis. Pro 100km gefahrene Strecke werden maximal 10 Liter gezahlt.

### **Haftung:**

• Der TStuVe e.V. übernimmt bei Genehmigung des Antrags lediglich die Reisekosten und evtl. Tagungsgebühren, aber keinerlei Haftung für Sach- und Personenschäden, die evtl. während der Reise auftreten.